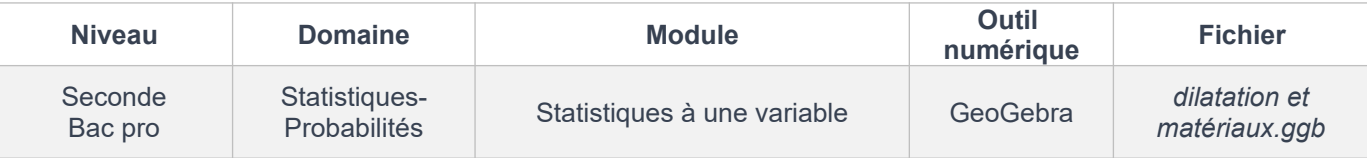

# *ATTENDUS*

#### **Document 1 :**

Quand la température d'un matériau change, les dimensions de ce dernier changent. Concernant un métal de forme allongée, si on le chauffe, sa dilatation sera surtout visible dans le sens de la longueur. C'est la dilatation linéaire.

Le cuivre est couramment utilisé dans les systèmes de plomberie et de chauffage, en raison de sa résistance à la corrosion. La dilatation linéaire du cuivre est pris en compte lors de l'installation des tuyaux afin de prévenir les problèmes liés à la dilatation thermique.

L'aluminium est utilisé dans la construction de structures légères telles que les cadres de fenêtres, les portes et les façades de bâtiments. La dilation linéaire de l'aluminium est prise en compte lors de la conception et de l'installation de ces structures afin d'éviter les problèmes de contraintes et de déformation dus aux variations de température.

#### **Document 2 :**

En statistique, une donnée aberrante est une valeur ou une observation qui est « distante » des autres observations effectuées sur le même phénomène, c'est-à-dire qu'elle contraste grandement avec les valeurs « normalement » mesurées.

En TP de physique, Alice et Ethan ont mesuré la longueur d'un fil à différentes températures.

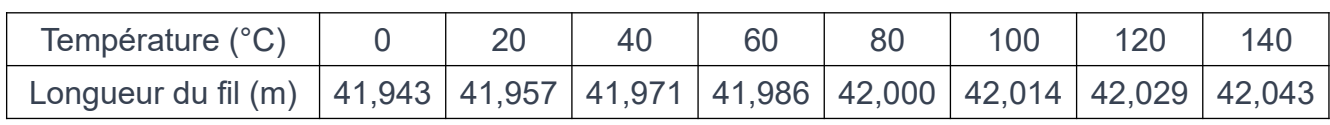

Alice a réalisé les mesures suivantes avec un fil de cuivre :

Ethan a réalisé les mesures suivantes avec un fil d'aluminium :

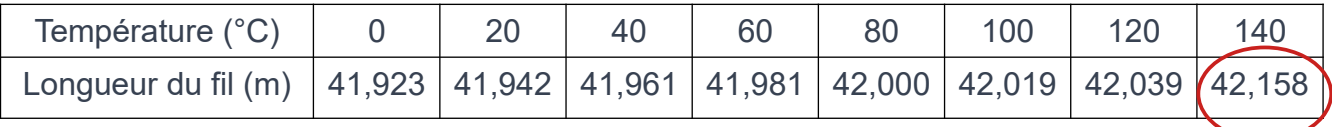

**L'objectif de cet exercice est d'étudier les séries statistiques formées par les longueurs de fils mesurées par Alice et Ethan et de porter un regard critique sur ces mesures.**

## **PARTIE A : Exploitation des mesures d'Alice et d'Ethan.**

1) Construire les diagrammes en boîtes à moustaches correspondant aux longueurs relevées par Alice et Ethan en suivant les étapes suivantes.

a. Ouvrir le fichier GeoGebra nommé « *dilatation et matériaux.ggb* ».

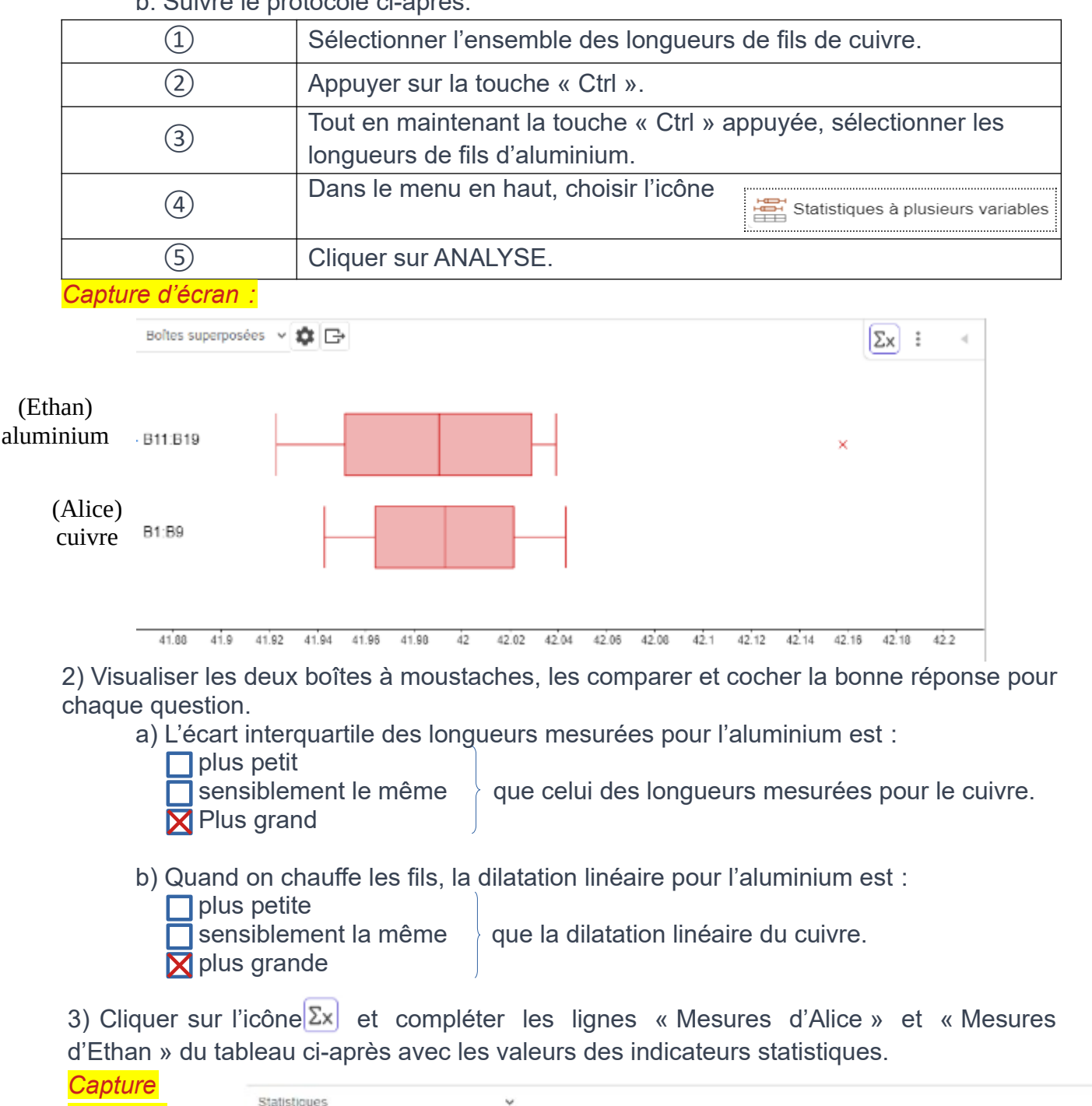

**er quartile Médiane 3**

Mesures d'Alice | 41,943 | 41,964 | 41,993 | 42,0215 | 42,043 | 41,9929 | 0,0689 Mesures d'Ethan 41,923 41,9515 41,9905 42,029 42,158 42,0029 0,0689

 $\sigma$ 

0.0689

0.0736

 $0.0351$ 

41.923

41.943

b. Suivre le protocole ci-après.

*d'écran :*

Indicateurs (en m)  $\vert$  **min** 

B11.B19

**11 RC** 

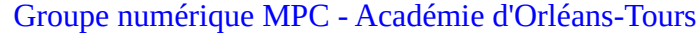

**ème quartile Max moyenne**

41.9515

41.964

¯*x*

41.9905

41.993

**Écart-type σ**

42.029

42.0215

Max

12.158

### **PARTIE B : Regard critique sur les mesures d'Ethan.**

Sur le fichier GeoGebra on remarque qu'une valeur aberrante est observée. Elle est marquée par une croix en dehors de la boîte à moustaches.

4) Rechercher dans les tableaux de mesures d'Alice et Ethan la valeur correspondant à cette valeur aberrante et l'entourer. Émettre une hypothèse de ce qui peut en être la cause et qui pourrait expliquer cette valeur notée aberrante.

Un coup de pouce peut être proposé pour cette question (voir fiche d'aide). Hypothèses : erreur en recopiant la valeur mesurée ou erreur de mesure avec les appareils permettant de mesurer la température ou la longueur.

Ethan refait une mesure à 140°C. Il note la valeur : 42,058 m.

5) Modifier la valeur dans le tableau correspondant sur le fichier GeoGebra. *Capture d'écran :*

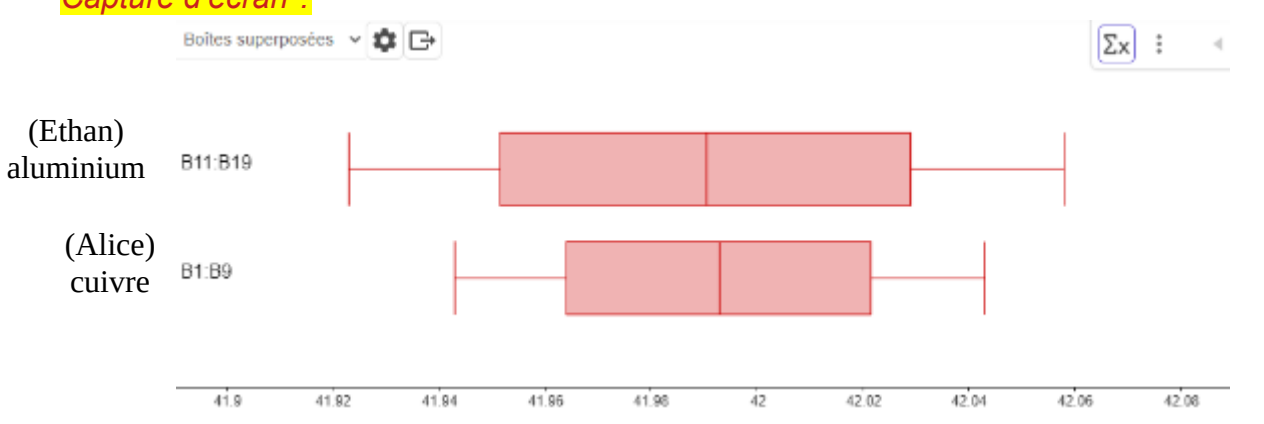

6) Observer les boîtes à moustaches obtenues et indiquer si les comparaisons restent les mêmes qu'à la question 2). Les comparaisons restent les mêmes.

7) Compléter la ligne « Nouvelle série de mesures d'Ethan » du tableau suivant avec les nouvelles valeurs des indicateurs statistiques.

*Capture d'écran :*

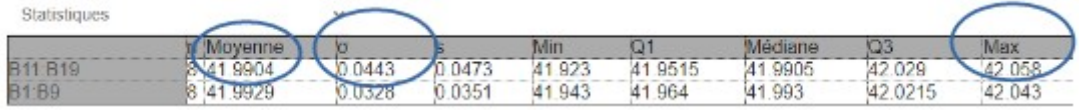

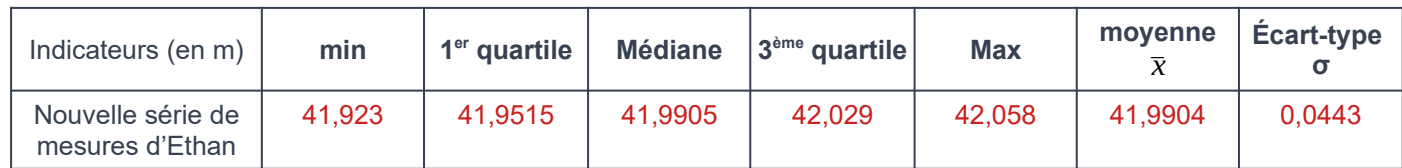

8) Finalement, indiquer les indicateurs statistiques qui changent quand on rectifie la valeur aberrante. Est-ce que cela était prévisible ? Justifier.

Seuls la valeur maximale (valeur aberrante), la moyenne et l'écart-type ont changé quand on a modifié la valeur aberrante. C'est prévisible car la moyenne et l'écart-type sont calculées à l'aide de toutes les mesures. On dit que ce sont des indicateurs sensibles aux extrêmes.

Par contre, les quartiles et la médiane ne changent pas quand une valeur extrême change ; la position de ces indicateurs dans la liste ordonnée des valeurs ne change pas et correspondent donc aux mêmes valeurs. Ces indicateurs ne sont pas sensibles aux extrêmes.